# intuit.

## **QuickBooks for Mac:** Overview for Accounting Professionals

Brought to you by: Intuit Academy

Shelly Robbins Founder, The QuickSource, Inc Intuit Accounting Professionals Trainer/Writer

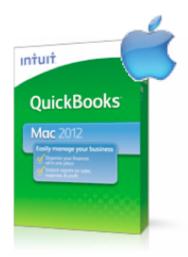

## About the Author: Shelly Robbins

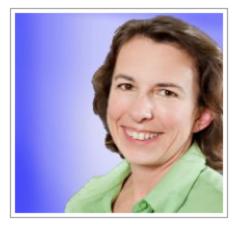

- Founded QuickSource, Inc. in 1999
- Using QuickBooks since its inception
- Certified QuickBooks ProAdvisor since 1999
- Intuit Accounting Professionals Trainer/Writer
- Sleeter Group Consultant Network Member

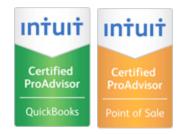

• A "switcher" (person learning how to use a Mac)

### Are there more QuickBooks for Mac clients?

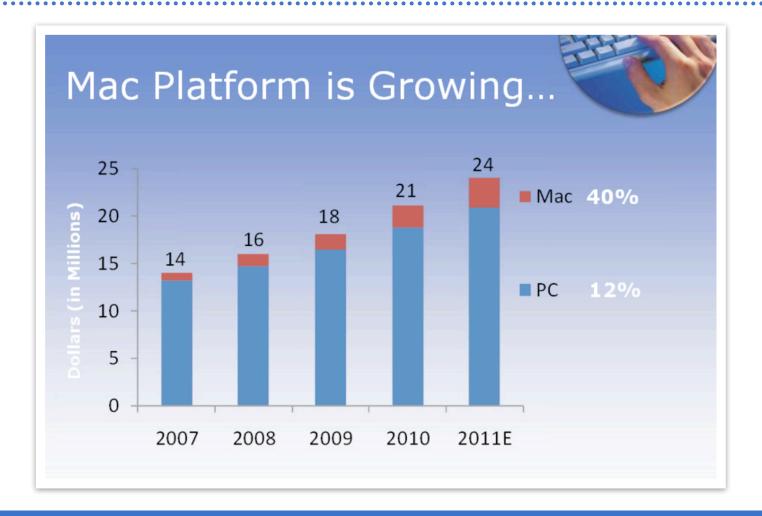

Mac is growing at 40% year-over-year (PC at 12%)

## **Objectives**

Accounting professionals currently serving QuickBooks for Windows clients will be prepared to start serving QuickBooks for Mac clients

This course will give you:

- In-product demos
- Best practices
- Ongoing resources

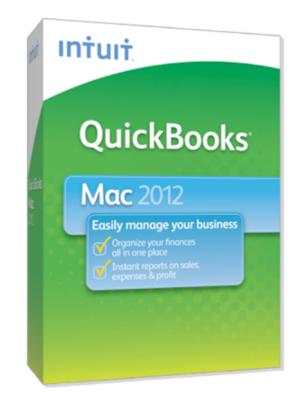

### In Product Demo

#### Looks a lot like QuickBooks for Windows

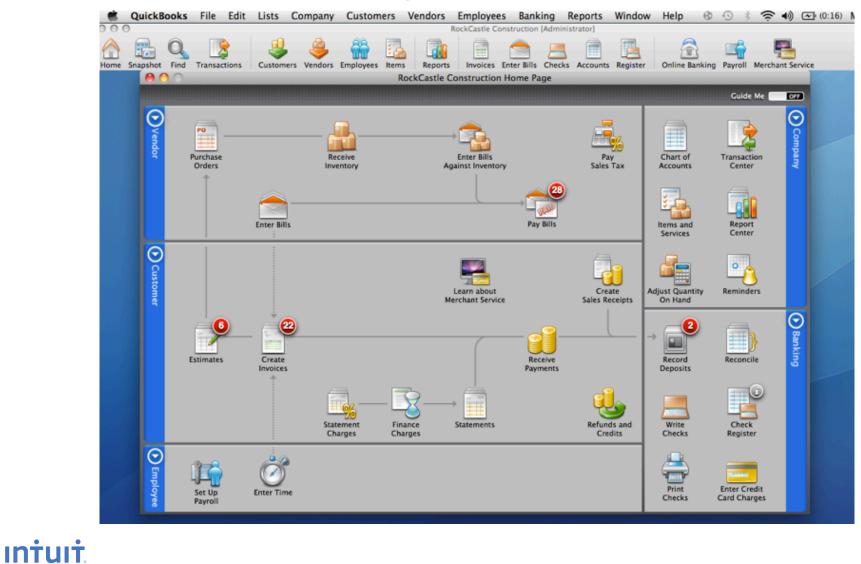

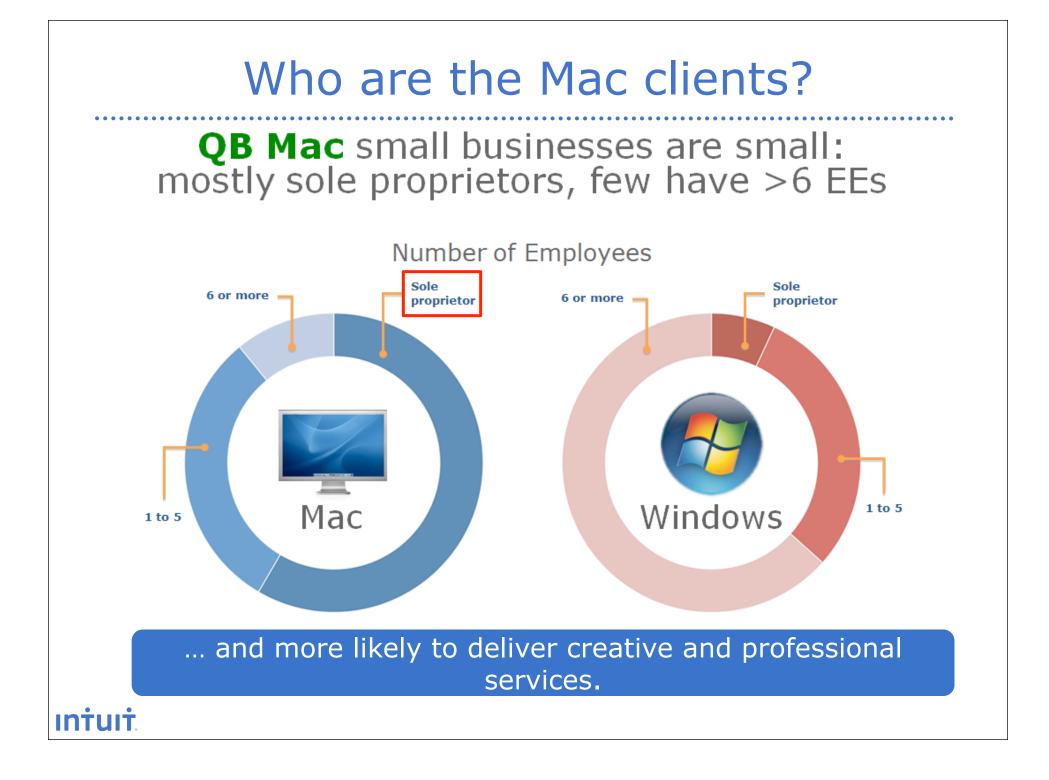

# **Table of Contents**

- Chapter 1: When to recommend QuickBooks<sup>®</sup> for Mac to your clients
- Chapter 2: Basics of Consulting on a Mac
- Chapter 3: Basics of Consulting on QuickBooks for Mac
- Chapter 4: Best practices for consulting across platforms and maintaining healthy data files
- Chapter 5: Annual tasks for maintaining healthy data files
- Chapter 6: Resources for ongoing, up-to-date
- Assessment Questions

# **Chapter 1**

### When to recommend QuickBooks<sup>®</sup> for Mac to your clients

- Mac functionality by year
- Mac Operating Systems (OS) and QuickBooks
- 2012 for Mac compared to 2012 for Windows
- Payroll limitations

### Mac Functionality Year-Over-Year Major Changes

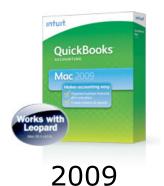

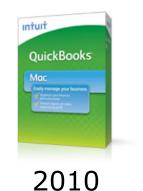

Mac Provementaria Provementaria P

intuit

**OuickBooks** 

- Multi-User
- User permissions
- Mileage tracking
- Sort registers
- Export reports to Numbers
- Layout Designer (improved)
- Reports customization (improved)

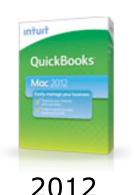

- Batch online banking transaction entry
- Progress invoicing
- Forms Redesign
- Customer info panel and transactions list
- Online banking renaming (+rules)
- Search (improved)

- Home page
- Company snapshot
- Customer, vendor & transaction centers
- Report center
- Online banking (setup and direct connect)
- Batch email

- My Time (time tracking)
- Statements
- New simple setup and Guide Me
- Customizable company snapshot
- Integrated merchant service
- Preferences and printing (improved)

### Mac Operating Systems and QuickBooks

- The Mac OS <u>cannot</u> be loaded on non-Mac hardware
- The Windows OS <u>can</u> be loaded on a Mac via:
  - Virtualization software (\$50-\$80)
  - Apple's built-in "Boot Camp" (OS X 10.5 or higher)

| QuickBooks Yr | Earliest Mac OS | Latest Mac OS |
|---------------|-----------------|---------------|
| 2009          | OS X v10.5.4    | OS X 10.6.8   |
| 2010          | OS X v10.5.7 *  | OS X 10.6.8   |
| 2011          | OS X v10.6      | ?             |
| 2012          | OS X v10.6.7    | ?             |

### Mac 2012 Compared to Win 2012

QuickBooks 2012 for Mac doesn't have:

- Accountant's Copy
- Units of measure
- Assembly items
- Multiple currencies
- Price levels
- Batch Invoicing
- Loan Manager
- Reconciliation Discrepancy Report
- Sales Orders
- No SDK

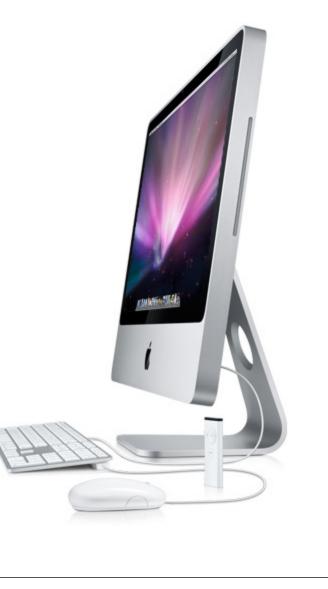

## SD What?

Limited 3rd party app integration:

- \*.iif transfer capability only
- Any application that relies on the QuickBooks SDK, WebConnector, or App Center to access QuickBooks data will not integrate with QuickBooks for Mac

# Intuit Online Payroll (IOP)

### Limitations

- Web-based
  - •Services could be unavailable
  - •Browsing often means more keystrokes
- Can't assign customers to salaries or wages
- Each employee can only be assigned one:
  - Tax expense account
  - Class

### Other Considerations

- Consultants can support clients remotely from any web browser Menu to access payroll in-product
- Exporting is simple
- Direct deposit is free
- Employees can get their paystubs online
- Competitive wholesale pricing for consultants

# **Chapter Review**

- Chapter 1: When to recommend QuickBooks<sup>®</sup> for Mac to your clients
  - Version of QuickBooks
  - Mac OS
  - Chapter 2: Basics of Consulting on a Mac

Intuit

# **Chapter 2**

### Basics of consulting on a Mac

- Troubleshooting/Adding printers
- Connecting to a local or wireless network
- Browsing/finding files
- Re-naming/moving files
- Opening QuickBooks

## Switch Tool

. . . . . . . . .

#### Online tool: "Switch 101: On Windows, I used to..."

|                                                                   | Click the close button (the round, red one in the upper-<br>left corner) to close windows. |  |  |  |  |  |
|-------------------------------------------------------------------|--------------------------------------------------------------------------------------------|--|--|--|--|--|
| On Windows, I used to                                             | On a Mac                                                                                   |  |  |  |  |  |
| On Windows, I used to<br>Click the close box to close<br>windows. |                                                                                            |  |  |  |  |  |

## **Chapter Review**

- Chapter 2: Basics of Consulting on a Mac
  - QuickBooks Menu
  - Apple Menu > System Preferences
  - Dock > Finder

 Chapter 3: Basics of Consulting on QuickBooks for Mac

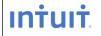

# **Chapter 3**

Basics of Consulting on QuickBooks for Mac

- Interface differences
- Installation
- Multi-user set-up
- Setting up new users
- Creating new Company files
- Customizing Preferences
- Setting up payroll

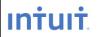

### What's different about consulting on QuickBooks for Mac?

#### • Interface

intuit

| A T B D D                                    | Clover - green | Tome Costs Progress Hotory Payments                                                                                                    | 9                                                                                                    | Q.Filter Invoices |  |  |
|----------------------------------------------|----------------|----------------------------------------------------------------------------------------------------|----------------------------------------------------------------------------------------------------|-------------------|--|--|
| Sort by Customer +                           |                | and the relation to the state of the state of the state o |                                                                                                    | THE REPORT OF     |  |  |
| Create Invoice_                              |                | Rock Castle Construction                                                                                                    |                                                                                                    |                   |  |  |
| Accarella, Jen:R \$3,915.00<br>//7/13 #1019  |                | 1785 County Hoad<br>Beyrings, CH BODR<br>                                                                                                    | Involce                                                                                                    |                   |  |  |
| Feung, Benjami \$4,597.28<br>//17/13 #1026   |                | Response Heurig<br>1713 Heurigeneite Bed<br>Ratt Begehons GA (8007)                                                                                                    |                                                                                                    |                   |  |  |
| Whitehead, Ch \$11,605.00<br>1/16/12 #1007   |                | Date Involue No. P.O. Number Terms                                                                                                    | Project                                                                                                    |                   |  |  |
| Nalker, Rich:Remo \$700.00<br>11/15/13 #1076 |                | 001313 1000 New West                                                                                                    | Period Baltoon                                                                                                    |                   |  |  |
| folette, MikeW \$5,732.23<br>2/5/13 #1089    |                | Remod Remodiator<br>Fairing Remodiator<br>Destruct Destruct only<br>Particip Participation                                                                                                    | 4 34.00 174.00<br>5 34.00 274.00<br>294.00 294.00<br>494.00 294.00                                                                                                    |                   |  |  |
| Nolette, Mike:Ut \$1,099.95<br>1/28/13 #1031 |                | Dyned Fredel drynell<br>Yna hUnarter Fredel fan 6 sourter<br>Respit Rough Studies<br>Ynn Stran Artiger                                                                                                    | 247.00 2447.00<br>436.00 436.00<br>246.00 246.007<br>146.00 146.007                                                                                                    |                   |  |  |
| fezina, Jason:B \$24,609.56<br>//31/12 #1002 |                | Purite Parts Puriting Inform<br>Analyse Budght<br>Models Phage strategy<br>Matter (Stup) Trans and Indexts<br>Reset (Stup) Trans and Indexts                                                                                                    | 240.00<br>840.00<br>946.00<br>946.00<br>94 |                   |  |  |
| rzina, Jason:Bas 5862.00<br>/28/12 #1001     |                | Payment Dear payment received<br>Name Tea                                                                                                    | -1.00.00<br>9.00% 200.00<br>200.00                                                                                                    |                   |  |  |
| Tublin's Barber \$15,870.00<br>1/20/13 #1055 |                |                                                                                                    |                                                                                                    |                   |  |  |
| forres, Mark.Su \$8,305.95<br>1/28/13 #1085  |                | AR A LAND                                                                                                    |                                                                                                    |                   |  |  |
| forves, Mark5u \$1,960.00<br>0/5/13 #1064    |                | 1. St. All and                                                                                                    | Tutal Bullet 28                                                                                                    |                   |  |  |

Delivering the <u>Mac experience</u> that Mac users expect.

## Installing QuickBooks for Mac

 Drag the QuickBooks icon on the left to the "Applications" folder on the right

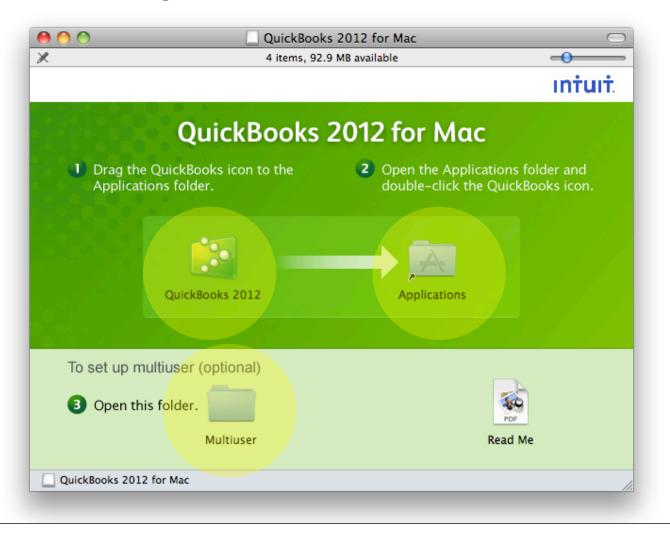

## Installing QuickBooks Server

 Drag the QuickBooks Server icon on the left to the "Applications" folder on the right

| 0 0             | 🚞 Mi                                                                                                    | ultiuser                                                                                                    |        |
|-----------------|----------------------------------------------------------------------------------------------------|----------------------------------------------------------------------------------------------------|--------|
| R               | 2 items, 92.                                                                                                    | 9 MB available                                                                                                    | -0     |
|                 |                                                                                                    |                                                                                                    | intuit |
|                 | Multiuser Insta                                                                                                    | llation (optional)                                                                                                    |        |
| ④ Drag th       | e QuickBooks Server icon t                                                                                                    | o the Applications folder.                                                                                                    | _      |
|                 | QuickBooks 2012 Server                                                                                                    | Applications                                                                                                    |        |
| your co         | QuickBooks and open<br>mpany file.<br>In Company File<br>Recent Files<br>Reck Castle Design<br>hared Files<br>lackup Files<br>lackup Files<br>lackup Files | Choose File > Enable Mode to share your Image: State of the state of the state of the | file.  |
| QuickBooks 2012 | 2 for Mac 🕨 🥅 Multiuser                                                                                                    |                                                                                                    |        |

## Multi-User Set-Up

- 1. Install QuickBooks and the QuickBooks Server on the Mac you want to share QuickBooks from
- 2. Launch QuickBooks and open the company file
- 3. Sync registration/licenses by going to:
  - QuickBooks > Manage License > Sync License
- 4. Enable Multi-user mode by going to:
  - File > Enable Multi-user mode
- 5. Complete Multi-user setup by adding users

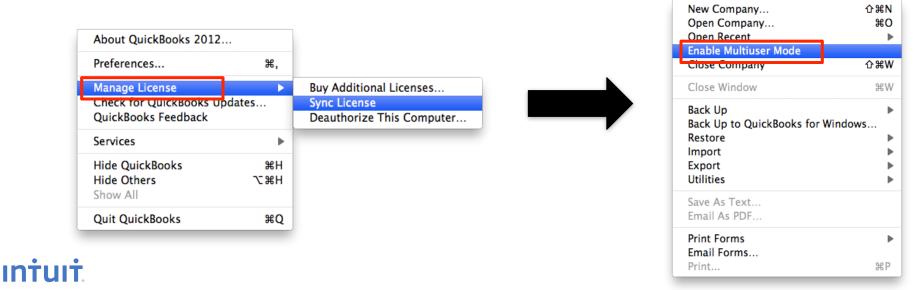

## Set up New Users

User Name and Password

Password: •••••••••

Select a security question and enter answer. 🔞

☑

 $\checkmark$ 

 $\checkmark$ 

Save

Confirm Password: .....

\*User Name: Will

Provide a name and an optional password for this user.

- Go to the "Company" menu
- Set up Admin for full user access •
- Set up another user and choose permissions type
  - There are 8 permission types plus the Admin full access
- \* The types cannot be customized

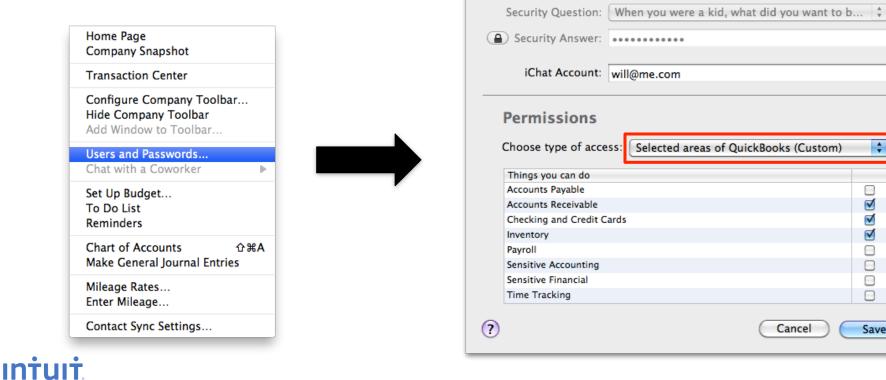

## New File Set-up

 Select the Industry, or de-select the Accounts from the list before you create the new company file

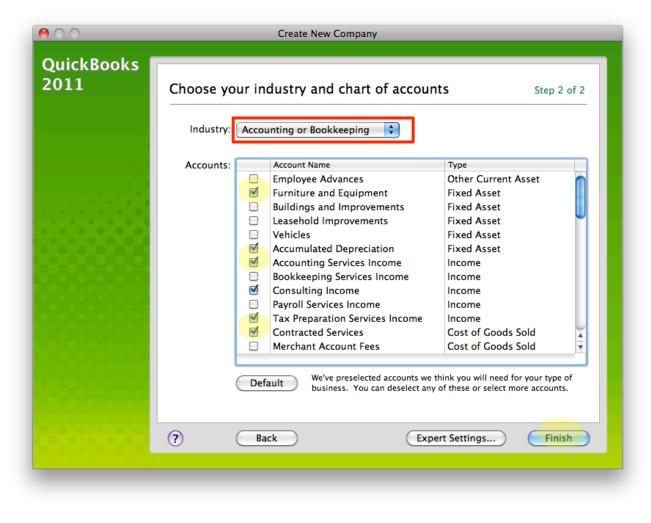

#### **Customizing Preferences** Preferences are on the "QuickBooks" menu QuickBooks File Edit Lists Company Customers Vendors Employees Banking Reports Window Help Preferences 00 Show All Q-General Reminders My Backup Users & Contact Passwords Company Sync Workflow 4 Groups: General Transactions Inventory Sales & Finance Sales Tax Time Invoicing Charges Tracking Workflow Customization Customization Add-Ons Reporting Data Entry Checks lobs 1099s Sounds Add-Ons Merchant Payroll Service intuit Note: There is no "My Preferences" vs. "Company Preferences" in Mac

## Default Bank Accounts

- 1. Starting in 2012 you can set default accounts by going to:
  - QuickBooks > Preferences
  - Select "Checks" (or type "Default Accounts" in Search bar)
- 2. Set defaults accounts for:
  - Write Checks
  - Pay Bills
  - Pay Sales Tax
  - Make Deposits

|     | Print account names on voucher          |       |
|-----|-----------------------------------------|-------|
|     | Change check date when check is pri     | nted  |
|     | Start with payee field on check         |       |
|     | Warn about duplicate check numbers      |       |
|     | Default accounts to use in these forms: |       |
|     | Write Checks                            |       |
|     | Pay Bills                               |       |
|     | Pay Sales Tax                           |       |
|     | Make Deposits 12000 - Undeposited I     | Funds |
| (?) |                                         |       |

# Payroll Set-Up

Set up payroll in this order:

- 1. In QuickBooks, add or edit:
  - Wage expense accounts
  - Payroll tax expense accounts
  - Payroll liability accounts
  - Classes

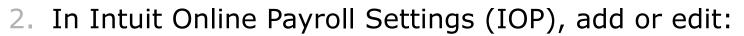

- General preferences
- Employees
- Export preferences
- 3. Enter Historical Paychecks and Payroll Liability Payments

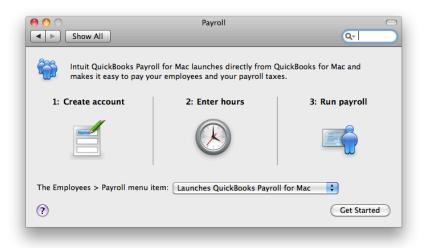

# **Chapter Review**

- Chapter 3: Basics of Consulting on QuickBooks for Mac
  - Installing QuickBooks and QuickBooks Server
  - Setting up new files
  - Customizing Preferences
  - Enabling Multi-User Mode
  - Setting up new users
  - Setting up payroll
- Chapter 4: Best practices for consulting across platforms and maintaining healthy data files

# **Chapter 4**

Best practices for consulting on QuickBooks for Mac

- 1. Keep your clients on the most up to date version of QuickBooks possible
- 2. Avoid transferring files across platforms when possible
- 3. When you do transfer across platforms always confirm that the conversion is complete before starting your work

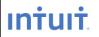

### 3 options for working remotely with Mac clients

#### **Mac-based Option:**

- 1. <u>Work directly on a Mac</u> using QuickBooks for Mac and have your client send you a back up Mac company file
  - Create back up via: "File -> Back Up -> To a Disk..."
  - Tip: Purchase a dedicated Mac mini (\$599) or move yourself to a Mac and use virtualization software or Boot Camp to support your Windows clients

#### Windows-based Options:

- 2. <u>Use remote access tools</u> (like GoToMyPC or LogMeIn) to work directly on your Mac client's company file from your Windows computer
- 3. <u>Convert the client's company file from Mac to Windows</u> and back to Mac (Roundtripping) to review and make changes.

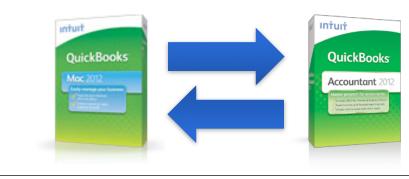

QuickBooks for Mac exchanges data with QuickBooks for Windows (U.S. versions, round trip: between Mac and Windows).

### Best Practices: Restoring & Converting Files

#### **Prep the File**

- Rebuild the file
- Print/export the last bank reconciliation summary reports
- Print/export Trial Balance reports on both accrual & cash basis

### **Rebuild and Confirm**

- Rebuild the file
- Compare cash and accrual Trial Balance reports
- Confirm each bank reconciliation transfer

| New Company<br>Open Company<br>Open Recent<br>Enable Multiuser Mode<br>Close Company / Log Off | 企 第N<br>第O<br>▶<br>企 第W |                               |
|------------------------------------------------------------------------------------------------|-------------------------|-------------------------------|
| Close Window                                                                                   | жW                      |                               |
| Back Up<br>Back Up to QuickBooks for Win<br>Restore                                            | dows                    |                               |
| Import                                                                                         | •                       |                               |
| Export                                                                                         | •                       |                               |
| Utilities                                                                                      |                         | Verify Data                   |
| Save As Text<br>Email As PDF                                                                   |                         | Rebuild Data<br>Condense Data |
| Print Forms<br>Email Forms                                                                     | Þ                       |                               |
| Print                                                                                          | ЖP                      |                               |

### Best Practices: Restoring & Converting Files

#### **Prep the File**

- Rebuild the file
- Print/export the last bank reconciliation summary reports
- Print/export Trial Balance reports on both accrual & cash basis

Bank Accounts: You will need the ending balance and last reconciled date to confirm that your conversion was complete

### Best Practices: Restoring & Converting Files

#### **Rebuild and Confirm**

- Rebuild the file
- Compare cash and accrual Trial Balance reports
- Confirm each bank reconciliation transfer

| New Company<br>Open Company<br>Open Recent<br>Enable Multiuser Mode<br>Close Company / Log Off | ☆ 第N<br>第O<br>▶<br>☆ 第W |                               |
|------------------------------------------------------------------------------------------------|-------------------------|-------------------------------|
| Close Window                                                                                   | жw                      |                               |
| Back Up<br>Back Up to QuickBooks for Win<br>Restore<br>Import<br>Export                        | idows                   |                               |
| Utilities                                                                                      |                         | Verify Data                   |
| Save As Text<br>Email As PDF                                                                   |                         | Rebuild Data<br>Condense Data |
| Print Forms<br>Email Forms                                                                     | Þ                       |                               |
| Print                                                                                          | ЖP                      |                               |

### **Converting From Mac to Windows**

#### Conversion from Mac to Windows:

1. Prep the file

INTUIT

- 2. Create a \*.qbb from <u>QuickBooks for Mac</u>
  - File > Back Up to QuickBooks for Windows...

| 🕷 QuickBooks       | File Edit Lists                                                  | Company     | Customers                              | Vendor |              | es Bank      |  | Window   | Help        |      |
|--------------------|------------------------------------------------------------------|-------------|----------------------------------------|--------|--------------|--------------|--|----------|-------------|------|
| Home Snapshot Find | New Company<br>Open Company<br>Open Recent<br>Enable Multiuser I |             | ☆ 第N<br>第O<br>▶                        | Repo   | RockCastle ( | Construction |  | Register | Online Bank | king |
|                    | Close Company /                                                  |             | ℃₩W                                    |        |              |              |  |          |             |      |
|                    | Close Window                                                     |             | жW                                     | 1      |              |              |  |          |             |      |
|                    | Back Up<br>Back Up to Quick!                                     | Rooks for W | ►<br>Indows                            |        |              |              |  |          |             |      |
|                    | Restore<br>Import<br>Export<br>Utilities                         |             | >>>>>>>>>>>>>>>>>>>>>>>>>>>>>>>>>>>>>> |        |              |              |  |          |             |      |
|                    | Save As Text<br>E-Mail Invoice as                                | PDF         |                                        |        |              |              |  |          |             |      |
|                    | Print Forms<br>Email Forms<br>Print                              |             | ►<br>₩P                                |        |              |              |  |          |             |      |
|                    |                                                                  | -           |                                        |        |              |              |  |          |             |      |

### **Converting From Mac to Windows**

- 3. In <u>QuickBooks for Windows</u>, restore the \*.qbb using "Restore a backup"
  - File > Open (or Restore Company > Restore a backup copy)
  - Select the the .qbb file\*
- 4. Rebuild and Confirm the Conversion
  - Rebuild the file
  - Print/export Trial Balance reports and compare
  - Confirm each bank reconciliation transfer

### Best Practices: Confirm each bank reconciliation

Confirm each bank reconciliation transfer:

- 1. Engage the "bank reconciliation" function
- **2.** Confirm that the beginning balance converted fully
- **3.** If the beginning balance did not convert:

Enter the correct beginning balance in the bank reconciliation's "ending balance"

Continue to the bank reconciliation to clear transactions

May be a quick resolution

| Best<br>Confirm each                                                                                                    | Practice<br>bank re            |                       | tion                    |
|----------------------------------------------------------------------------------------------------|--------------------------------|-----------------------|-------------------------|
| Sample RockCastle Construction - QuickBooks Account                                                                                                    | ant 2012                       |                       | 🔳 🗆 🔀                   |
| File Edit View Lists Favorites Accountant Company Custom                                                                                                    | ners Vendors Employees         | Banking Reports Onlin | ne Services Window Help |
| Begin Reconciliation<br>Select an account to reconcile, and then enter the ending balance                                                                                                    | e from vour account statemen   |                       |                         |
| Account 10100 · Checking   Statement Date 11/30/07 Im   Beginning Balance 0.00   Ending Balance Image: Checking Checking Checki | inning balance doesn't match n | <u>ny statement?</u>  |                         |
| Service Charge Date Account                                                                                                    | Class                          |                       |                         |
| 0.00 11/30/07 🔳 60600 · Bank Ser                                                                                                    | rvice Charges 🛛 🔽              | *                     |                         |
| Interest Earned Date Account                                                                                                    | Class                          |                       |                         |
| 0.00 11/30/07 🔳                                                                                                    | *                              | ~                     |                         |
| Locate Discregancies Undo Last Reconciliation                                                                                                    | <u>C</u> ontinue Cana          | cel Help              |                         |

### Best Practices: Confirm each bank reconciliation

| Begin Reconciliation                           |                                                          |
|------------------------------------------------|----------------------------------------------------------|
| Select an account to reconcile, and then enter | the ending balance from your account statement.          |
| Account 10100 · Checking 💙                     |                                                          |
| Statement Date 11/13/13                        |                                                          |
| Beginning Balance 0.00                         | What if my beginning balance doesn't match my statement? |
| Ending Balance 71,952.58                       |                                                          |
| Enter any service charge or interest earned.   | Account Class                                            |
| 0.00 11/30/07 III                              | 60600 · Bank Service Charges V                           |
| Interest Earned Date                           | Account Class                                            |
| 0.00 11/30/07 🔳                                |                                                          |
| Locate Discregancies Undo Last Re              | econciliation <u>C</u> ontinue Cancel Help               |

#### **Intuit**

### Best Practices: Confirm each bank reconciliation

| 💈 File Edit View Lists Favorites / | Accountant Company Customers        | Vendors Employ     | vees Banking | Reports       | Online Services  | Window            |     |
|------------------------------------|-------------------------------------|--------------------|--------------|---------------|------------------|-------------------|-----|
| elp                                |                                     |                    |              |               |                  | _ 8               | ×   |
| For period: 11/15/13               |                                     |                    | Hide tran    | sactions afte | er the statement | 's end date       |     |
|                                    |                                     |                    |              |               |                  |                   |     |
| hecks and Payments                 |                                     | Deposits and Other | Credits      | 1             |                  |                   |     |
| Amount                             | F22 07                              | ✓ Type             |              | Amo           | ount             | 07.074.40         | -11 |
|                                    | 532.97 A<br>3,495.82                | ✓ GENJRNL<br>✓ DEP |              |               |                  | 27,874.62         |     |
| 1                                  | 100.00                              | ✓ DEP              |              |               |                  | 15,281.67         |     |
| J I                                | 208.09                              | ✓ DEP              |              |               |                  | 31,474.25         |     |
| J I                                | 1,214.31                            | ✓ DEP              |              |               |                  | 1,040.00          |     |
| 1                                  | 308.34                              | ✓ DEP              |              |               |                  | 271.53            |     |
| 1                                  | 12,362.89                           | ✓ DEP              |              |               |                  | 25,471.56         |     |
| 1                                  | 9,521.00                            | ✓ DEP              |              |               |                  | 6,278.80          |     |
| 1                                  | 3,146.88                            | ✓ BILLPMT          |              |               |                  | 0.00              |     |
| 1                                  | 712.56                              | ✓ DEP              |              |               |                  | 16,500.00         |     |
| 1                                  | 12.50                               | ✓ DEP              |              |               |                  | 16,500.00         |     |
| 1                                  | 24.00                               | √ CHK              |              |               |                  | 0.00              |     |
| <i>✓</i>                           | 138.00                              | V CHK              |              |               |                  | 0.00              |     |
|                                    | 218.00                              | ✓ DEP              |              |               |                  | 36,575.00         |     |
| 1                                  | 123.67                              | ✓ DEP              |              |               |                  | 16,115.00         |     |
| 1                                  | 2,710.90                            | ✓ PMT              |              |               |                  | 1,000.00          |     |
| <i>J</i>                           | 532.97                              | ✓ PMT              |              |               |                  | 1,519.39          |     |
|                                    | 268.39                              | ✓ DEP              |              |               |                  | 5,079.48          |     |
| <i>y</i>                           | 4,050.98                            | ✓ DEP<br>✓ DEP     |              |               |                  | 1,867.89          |     |
| ž l                                | 1,466.32<br>12.50                   | ✓ DEP<br>✓ DEP     |              |               |                  | 3,516.05          |     |
| ž l                                | 2,050.00                            | ✓ DEP<br>✓ DEP     |              |               |                  | 1,867.89<br>95.69 |     |
| J I                                | 142.00                              | ✓ DEP              |              |               |                  | 1,924.40          |     |
| J I                                | 222.00                              | ✓ DEP              |              |               |                  | 210.00            |     |
| J I                                | 125.89                              | ✓ DEP              |              |               |                  | 400.00            |     |
| 1                                  | 24.00                               | ✓ DEP              |              |               |                  | 2,092.00          |     |
|                                    | 2 moo 🗠                             |                    |              |               |                  | 2,072.00          |     |
| 1 Highlight Marked                 | Mark <u>A</u> li Unmar <u>k</u> Ali | <u>G</u> o To      |              |               | Columns to       | Display           | )   |
| ginning Balance                    | 0.00                                |                    | MUUIY        | Service Cha   | -                | 0.00              |     |
| ems you have marked cleared        |                                     | L                  |              | Interest Ear  |                  | 0.00              |     |
| 101 Deposits and Other Credits     | 580,123.50                          |                    |              | Ending Balar  |                  | 71,952.58         |     |
| 147 Checks and Payments            | 508,170.92                          |                    |              | Cleared Bala  | ance             | 71,952.58         |     |
|                                    |                                     |                    |              | Difference    |                  | 0.00              | J   |
|                                    |                                     |                    |              |               |                  |                   |     |
|                                    |                                     |                    |              | Reco          | oncile Now       | Leave             |     |

### Converting from Windows to Mac

#### Steps to Convert from Windows to Mac:

1. Prep the file

INTUIT

- 2. Create a \*.qbb from <u>QuickBooks for Windows</u>
  - File > Utilities > Copy Company File for QuickBooks for Mac

| 🚳 Sample Rock Castle Const                                                                                                    | truction - | QuickBooks Accountant 2012 📃 🗆 🔀                                                   |
|----------------------------------------------------------------------------------------------------|------------|------------------------------------------------------------------------------------|
| File Edit View Lists Favorite                                                                                                    | s Account  | ant Company Customers Vendors Employees Banking Reports OnlineServices Window Help |
| New Company<br>Open or Restore Company<br>Open Previous Company<br>Open Second Company<br>Create Backup<br>Restore Previous Local Backup<br>Create Copy<br>Close Company<br>Switch to Multi-user Mode | •          | Vendors Employees Online Banking Docs Reports Statement Writer                     |
| Utilities                                                                                                    | ۰.         | Import •                                                                           |
| Accountant's Copy                                                                                                    | •          | Export  Synchronize Contacts                                                       |
| Print                                                                                                    | Ctrl+P     | Convert                                                                            |
| Save as PDF                                                                                                    |            | Copy Company File for QuickBooks Mac                                               |
| Print Forms                                                                                                    | •          | Copy Company File for QuickBooks Online                                            |
| Printer Setup<br>Send Forms                                                                                                    |            | Host Multi-User Access                                                             |
| Shipping                                                                                                    | •          | Verify Data                                                                        |
| Update Web Services<br>Toggle to Another Edition                                                                                                    |            | Rebuild Data<br>Condense Data                                                      |
| Exit                                                                                                    | Alt+F4     | Restore Backup For Earlier QuickBooks Version                                      |

### Converting From Windows to Mac

- 3. In <u>QuickBooks for Mac</u>, open the \*.qbb
  - File > Open Company
  - Select the the \*.qbb file
- 4. Rebuild and Confirm the Conversion
  - Rebuild the file
  - Print/export Trial Balance reports and compare
  - Confirm each bank reconciliation transfer

#### Best Practices: Restoring & Converting Files

#### What to expect:

- Accrual and cash reports may have converted accurately, but the bank reconciliation function is often broken in the process
- Sometimes the bank reconciliation function is easy to repair with one global bank reconciliation because all transactions that were cleared in the original file are checked and waiting to be cleared in the converted file
- Sometimes the reports are not OK, especially cash basis

# **Chapter Review**

- Chapter 4: Best practices for consulting across platforms and maintaining healthy data files
  - Roundtripping
  - **Mathebuild:** before and after transfer
  - Confirm: cash and accrual Trial Balance
  - Confirm: each bank reconciliation

 Chapter 5: Annual tasks for maintaining healthy data files

# **Chapter 5**

# Annual tasks for maintaining healthy data files

- Rebuild Data File
- Re-sort Names List

Intuit

#### Best Practices: Maintaining Healthy Files Rebuild Annually

To research data integrity loss open "Quickbooks.log" Console File Edit View Window Help

| 0 0                                                  | QuickBooks.log                                                                         | 0 |
|------------------------------------------------------|----------------------------------------------------------------------------------------|---|
| <pre>/erity item: invalid inve ** Corrected **</pre> | ntory data. Rera = 23                                                                  |   |
|                                                      | tity-on-hand doesn't match. Item = 1000553408.                                         |   |
|                                                      |                                                                                        |   |
|                                                      | e on hand doesn't match. Item = 1000553408.                                            |   |
| Perify Item: Invalid inve                            | ntory data. Rord = 69                                                                  |   |
| ** Corrected **                                      |                                                                                        |   |
| Verify Item History: Ouan                            | tity-on-hand doesn't match. Item = 954562528.                                          |   |
|                                                      | e on hand doesn't match. Item = 954562528.                                             |   |
|                                                      |                                                                                        |   |
| Perify Item: Invalid inve                            | hoory dddd. Rerd = 71                                                                  |   |
| ** Corrected **                                      |                                                                                        |   |
| /erify Target: Paid bit s                            | et w/o links. Rord = 18703                                                             |   |
| ** Corrected **                                      |                                                                                        |   |
|                                                      | st w/o links. Rord = 18704                                                             |   |
|                                                      | 55 W/O LINKS. NEIG = 10/04                                                             |   |
| ** Corrected **                                      |                                                                                        |   |
| /erify Target: Paid bit s                            | et w/o links. Rord = 18705                                                             |   |
| ** Corrected **                                      |                                                                                        |   |
|                                                      | iled. Account = Inventory Asset. Ref = 6. Calc bal = 27,842.93. List bal = 26,926.43   |   |
|                                                      | 11cu, account = intentory Asset. Ref = 0. Cute but = 27,072.73. List Dut = 20,920.73   |   |
| ** Corrected **                                      |                                                                                        |   |
| Verify Account Balance fa                            | iled. Account = Cost of Goods Sold. Ref = 30. Calc bal = 9,546.74. List bal = 9,663.24 |   |
| ** Corrected **                                      |                                                                                        |   |
| Verify Completed                                     |                                                                                        |   |
| erry compreced                                       |                                                                                        |   |
| QBW 11/21/11 17:34:18                                |                                                                                        |   |
|                                                      |                                                                                        |   |
| Rebuild Successful: RB                               |                                                                                        |   |
|                                                      |                                                                                        |   |
| )BW 11/21/11 17:34:18                                |                                                                                        |   |
| •                                                    |                                                                                        |   |
| Verify Completed                                     |                                                                                        |   |
| verity completed                                     |                                                                                        |   |
|                                                      |                                                                                        |   |
| BW 11/21/11 17:34:18                                 |                                                                                        |   |
|                                                      |                                                                                        |   |
| Verify Completed                                     |                                                                                        |   |
| erry compresed                                       |                                                                                        |   |
|                                                      |                                                                                        |   |
| )BW 11/21/11 17:34:18                                |                                                                                        |   |
|                                                      |                                                                                        |   |
| Rebuild Successful: RB                               |                                                                                        |   |
|                                                      |                                                                                        |   |
| DN 44 /04 /04 /04 /07 /04 /10                        |                                                                                        |   |
| QBW 11/21/11 17:34:18                                |                                                                                        |   |
|                                                      |                                                                                        |   |
| Perify Completed                                     |                                                                                        |   |
|                                                      |                                                                                        |   |
| )BW 11/21/11 17:34:18                                |                                                                                        |   |
|                                                      |                                                                                        |   |
| Size: 43 KB                                          |                                                                                        |   |
|                                                      |                                                                                        |   |

### Best Practices: Maintaining Healthy Files Re-sort Names List

Re-sort Names List:

- Open "Write Checks"
- Move cursor to "Payee" field
- Enter "Command-I". This opens the master list of all names
- From the "Edit" menu chose "Re-sort List"

| 0                |                        |                       | Write Checks - 10      | 100 — Checking                                                                                                    |
|------------------|------------------------|-----------------------|------------------------|----------------------------------------------------------------------------------------------------|
| Accour<br>00 — C | ht<br>hecking          | Ending Balance: 47,46 | 59.10                  |                                                                                                    |
| Che              | ck                     |                       |                        |                                                                                                    |
|                  | to the                 |                       | No. 517<br>Date 12/15/ | 113                                                                                                    |
| Orde             |                        |                       | _, ,                   | Dollars                                                                                                    |
| -                | 0 0                    | Name List             |                        |                                                                                                    |
|                  |                        | Q Search Names        |                        |                                                                                                    |
| Add              | Name                   | Type                  | Balance Total          |                                                                                                    |
|                  | ► Abercrombie, Kristy  | Customer              | 0.00                   |                                                                                                    |
| Men              | ▶ Allard, Robert       | Customer              | 0.00                   |                                                                                                    |
|                  | ▶ Babcock's Music Shop | Customer              | 0.00                   |                                                                                                    |
| -                | ▶ Baker, Chris         | Customer              | 0.00                   |                                                                                                    |
|                  | ▶ Balak, Mike          | Customer              | 0.00                   |                                                                                                    |
| -                | ▶ Barley, Renee        | Customer              | 0.00                   | ltems - \$0.00                                                                                                    |
| _                | ▶ Bauman, Mark         | Customer              | 0.00                   |                                                                                                    |
|                  | ▶ Bolinski, Rafal      | Customer              | 0.00                   |                                                                                                    |
| 1111             | ▶ Bristol, Sonya       | Customer              | 0.00                   |                                                                                                    |
|                  | ▶ Burch, Jason         | Customer              | 1,005.00               |                                                                                                    |
|                  | ▶ Campbell, Heather    | Customer              | 13,900.00              |                                                                                                    |
|                  | ▶ Carr's Pie Shop      | Customer              | 0.00                   |                                                                                                    |
|                  | ▶ Castillo, Eloisa     | Customer              | 0.00                   |                                                                                                    |
|                  | ▶ Cook, Brian          | Customer              | 9,397.33               |                                                                                                    |
|                  | ▶ Craven, Pam          | Customer              | 0.00                   |                                                                                                    |
| -                | ▶ Davies, Aaron        | Customer              | 0.00                   | CONTRACTOR DESCRIPTION                                                                                                    |
|                  | ▶ Duncan, Dave         | Customer              | 0.00                   | A REAL PROPERTY AND A REAL PROPERTY OF THE REAL PROPERTY OF THE REAL PRO |

#### **Intuit**

# **Chapter Review**

- Chapter 5: Annual tasks for maintaining health data files
  - Resort Master Names List
  - Rebuild Data File

 Chapter 6: Resources for ongoing, up-to-date support

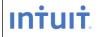

# **Chapter 6**

Resources for ongoing, up-to-date support

- Subscribe: Intuit's Mac Blog
- Post: QuickBooks Mac Forum
- Join: Professionals' Group QuickBooks for Mac on LinkedIn

# **Resource for Consultants**

#### Blog: Little Square

- www.qblittlesquare.com
- Resources for you
- Resources for your clients

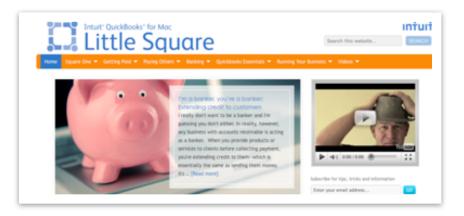

#### Forum: QuickBooks for Mac

- <u>http://community.intuit.com/category/quickbooks-for-mac</u>
- Keep you up to date on new issues
- Build your profile as a knowledgeable consultant

LinkedIn Group: QuickBooks for Mac for Professionals

- <u>http://www.linkedin.com/groups?gid=3693142</u>
- Ask peers for their experience and advice; share yours
- Insider info on product development; build connection with Intuit

# What have we covered?

Now you should be prepared for new Mac clients. You know:

- Product limitations
- Mac payroll options
- Navigating the Mac OS
- Differences when consulting on Mac
- Roundtripping btwn Mac & Windows
- Best practices
- Resources for consultants

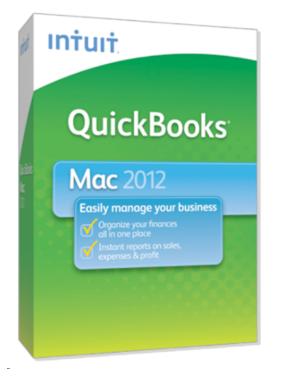

# Thanks for Participating!

<u>Click here to take a quick course evaluation</u>

Click here to ask questions about products used in this training

Created Nov 2011 by Shelly Robbins, Founder The QuickSource, Inc

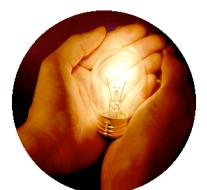

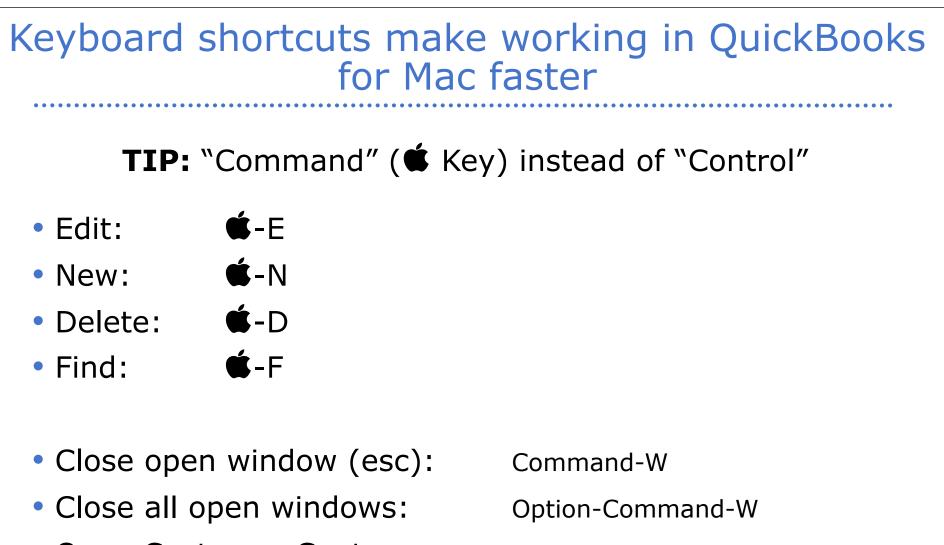

- Open Customer Center:
- Open Chart of Accounts:
- Open Vendor Center:

- Shift-Command-J
- Shift-Command-A
- Shift-Command-V

# QB Mac Feature Chart (2009-2012)

|                                                                                                    | Cardinate<br>Marine<br>Marine |      |      | -    |
|----------------------------------------------------------------------------------------------------|----------------------------------------------------------------------------------------------------|------|------|------|
|                                                                                                    | 2012                                                                                                    | 2011 | 2010 | 2009 |
| Customize for your unique needs                                                                                                    |                                                                                                    |      |      |      |
| Allow up to 5 users to work in QuickBooks for Mac<br>at the same time7                                                                                       | •                                                                                                    | •    |      |      |
| Easily set individual user permissions for up to<br>eight activity areas to control access to sensitive<br>information.                                      | •                                                                                                    | •    |      |      |
| Customize forms with improved Layout Designer.8                                                                                                    | •                                                                                                    | •    | •    | •    |
| Customize reports more easily with familiar<br>Mac-like tools                                                                                                | •                                                                                                    | •    | •    | •    |
| Get the most out of your QuickBooks                                                                                                    |                                                                                                    |      |      |      |
| Visit Little Square, a free, online magazine created<br>especially for QuickBooks for Mac users to help<br>answer your questions (Internet access required). | •                                                                                                    | •    |      |      |
| Set up QuickBooks in minutes with the Company<br>Set Up Assistant; get help completing key tasks<br>with Guide Me                                            | •                                                                                                    | •    | •    |      |
| In-product help                                                                                                    | •                                                                                                    | •    | •    | •    |

# QB Mac Feature Chart (2009-2012)

|                                                                                                    | 2012     | 2011 | 2010 | 2009 |
|----------------------------------------------------------------------------------------------------|----------|------|------|------|
| Save Time Completing Everyday Accounting Tas                                                                                | ks       |      |      |      |
| New! Redesigned forms including new customer<br>history panel, transaction list and improved tables                         | New!     |      |      |      |
| New! Add online banking transactions in batches<br>instead of one at a time1                                                | New!     |      |      |      |
| Improved! Quickly locate accounts, invoices,<br>customers and other information with just a<br>keyword in QuickBooks Search | Improved | •    | •    | •    |
| New! Invoice for projects in phases                                                                                         | New!     |      |      |      |
| Track time, mileage and bill expenses to clients                                                                            | •        |      |      |      |
| Accept credit and debit cards <sup>2</sup>                                                                                  | •        | •    |      | •    |
| Create and print deposit slips3                                                                                             | •        | •    | •    | •    |
| Automatically populate and print 1099s for<br>independent contractors and federal filing4                                   | •        | •    | •    | •    |
| Export report data to Excel and Numbers <sup>5</sup>                                                                        |          |      |      |      |
| Email invoices, sales receipts, credit memos, etc.<br>in batches along with a custom message6                               | •        | •    | •    |      |

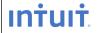